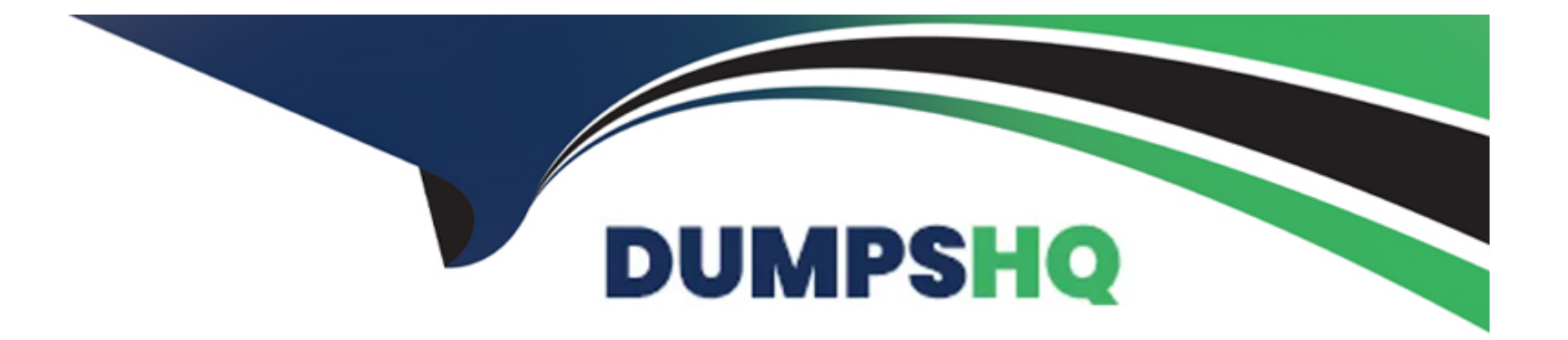

# **Free Questions for 1Z0-1069-22 by dumpshq**

# **Shared by Nixon on 01-07-2022**

**For More Free Questions and Preparation Resources**

**Check the Links on Last Page**

# **Question 1**

#### **Question Type: MultipleChoice**

You are creating a candidate selection process and wish to add phases. Which two statements are correct?

#### **Options:**

- **A-** You can add phases before the Offer phase.
- **B-** You can add phases conditionally based on organizational context.
- **C-** You can add phases conditionally based state within the HR phase.
- **D-** You can add phases after the HR phase.
- **E-** You can add phases between the Offer phase and the HR phase.

### **Answer:**

D, E

# **Question 2**

**Question Type: MultipleChoice**

When creating media content for job requisitions, visibility can be limited by which of the following?

### **Options:**

- **A-** Internal only
- **B-** Internal, External, or both
- **C-** By Hiring Type
- **D-** External only

### **Answer:**

D

# **Question 3**

**Question Type: MultipleChoice**

What does Clicking the +Add button inside a candidate pool result in?

### **Options:**

**A-** allows you to search and add a candidate to the pool

- **B-** allows you to add an internal candidate to the pool
- **C-** allows you to both search for candidates and add to the pool or create a new candidate and add them to the pool

**D-** allows you to create a new candidate and add them to the pool

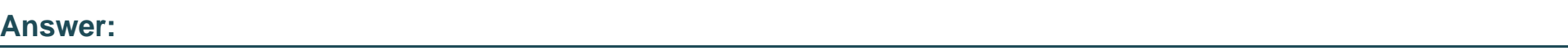

A

# **Question 4**

**Question Type: MultipleChoice**

If a requisition has a position, must the offers have the same position?

### **Options:**

**A-** No, the offer can have the same or a different position.

- **B-** No, the offer must not have any position.
- **C-** Yes, the offer must have the same position.
- **D-** No, the offer can have any position or no position.

#### **Answer:**

C

# **Question 5**

#### **Question Type: MultipleChoice**

An organization Is in the Initial stages of adding new locations in Canada to the geography hierarchy. The changes are slated for the end of the year. Which two statuses can be used for this geography hierarchy?

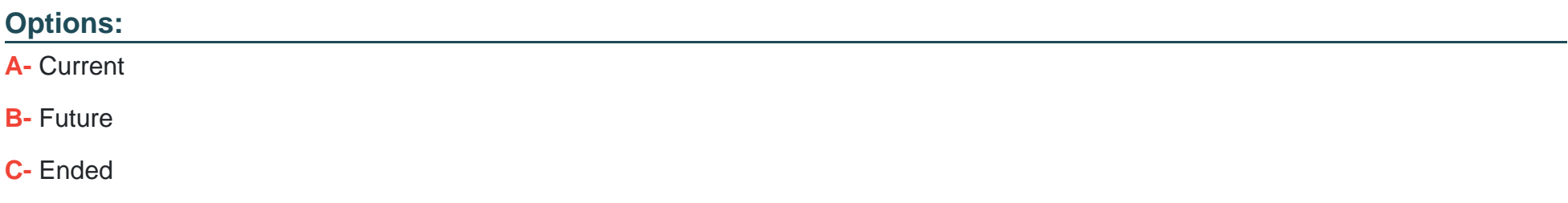

**D-** Active

**E-** Draft

### **Answer:**

A, D

# **Question 6**

#### **Question Type: MultipleChoice**

Functional Setup Manager (FSM) provides an integrated, end-to-end applications setup and administration process. In what order are the tasks completed?

### **Options:**

- **A-** Opt-in, Setup, Maintain, Plan
- **B-** Opt-in, Deploy, Maintain, Plan
- **C-** Opt-in, Setup, Deploy, Maintain, Plan
- **D-** Opt-in, Setup, Deploy, Plan

# **Answer:**  D

# **Question 7**

**Question Type: MultipleChoice**

How do you add a linked requisition to a pipeline requisition?

# **Options:**

- **A-** Create a new linked requisition for the pipeline requisition.
- **B-** Use the Link Requisition option in the action menu.
- **C-** Link an existing requisition to the pipeline requisition.
- **D-** Add the linked requisition number to the pipeline requisition.

# **Answer:**

# **Question 8**

**Question Type: MultipleChoice**

What happens to the active job applications of a requisition when the requisition Is filled?

### **Options:**

- **A-** The Hiring Team needs to approve the disposition of the active job applications.
- **B-** All candidates not dispositioned are automatically moved to a pipeline requisition.
- **C-** Recruiters need to disposition the active job applications.
- **D-** The active job applications are automatically rejected.

#### **Answer:**

D

# **Question 9**

The organization would like to use Linkedln Integration for candidates to upload information based on their Linkedln Profile. Which path leads to the proper setting?

### **Options:**

**A-** Setup and Maintenance > Recruiting and Candidate Experience Management > Linkedln Profile Configuration

**B-** Setup and Maintenance > Recruiting and Candidate Experience Management > Recruiting and Candidate Experience Management > Recruiting Category Provisioning and Configuration

**C-** Setup and Maintenance > Recruiting and Candidate Management > Recruiting and Candidate Management > Talent Profile Management > Linkedln Integration

**D-** Tools > Scheduled Processes > Linkedln Profile Integration

### **Answer:**

B

To Get Premium Files for 1Z0-1069-22 Visit

[https://www.p2pexams.com/products/1z0-1069-2](https://www.p2pexams.com/products/1Z0-1069-22)2

For More Free Questions Visit

[https://www.p2pexams.com/oracle/pdf/1z0-1069-2](https://www.p2pexams.com/oracle/pdf/1z0-1069-22)2